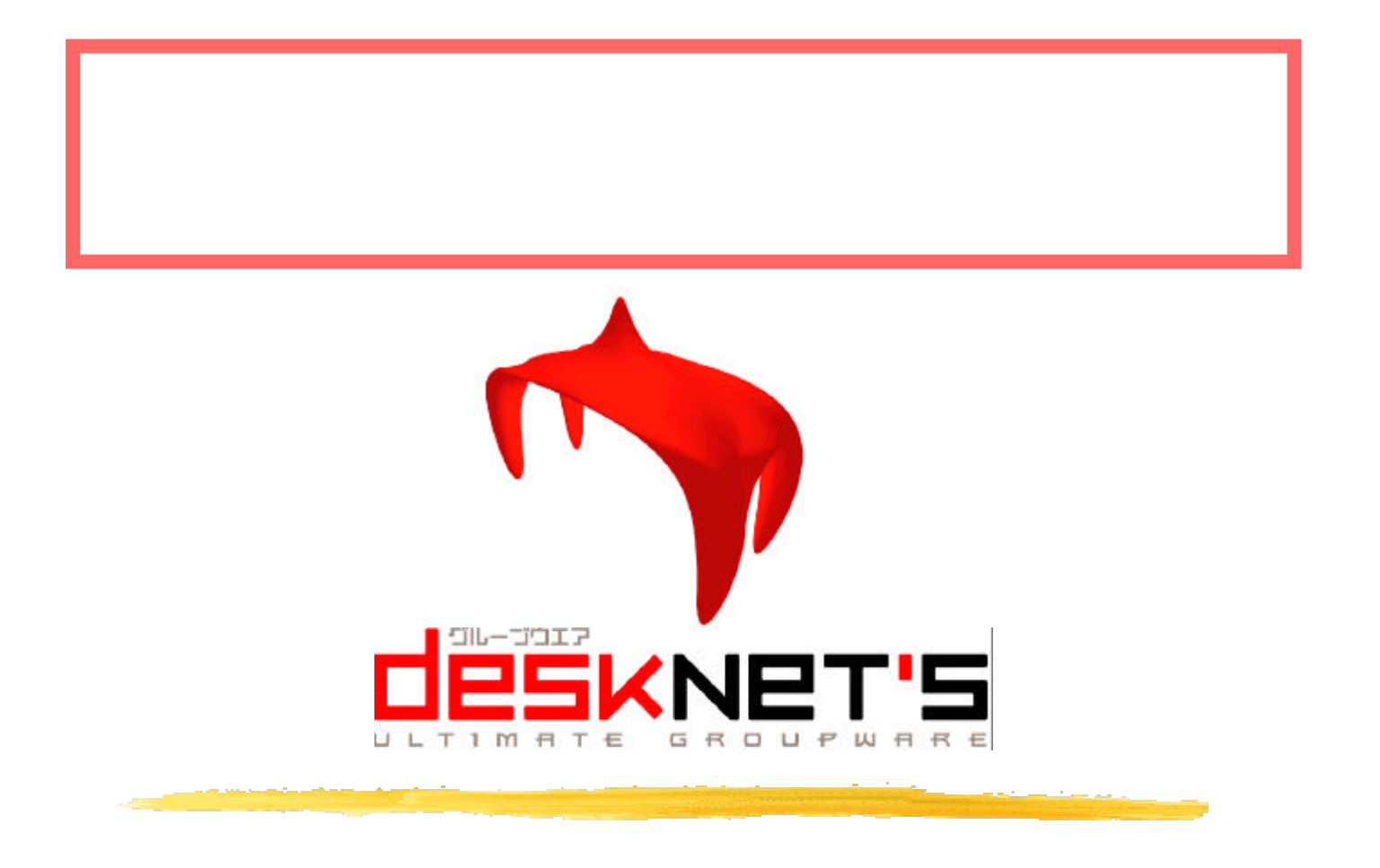

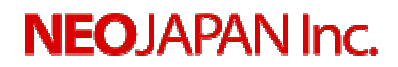

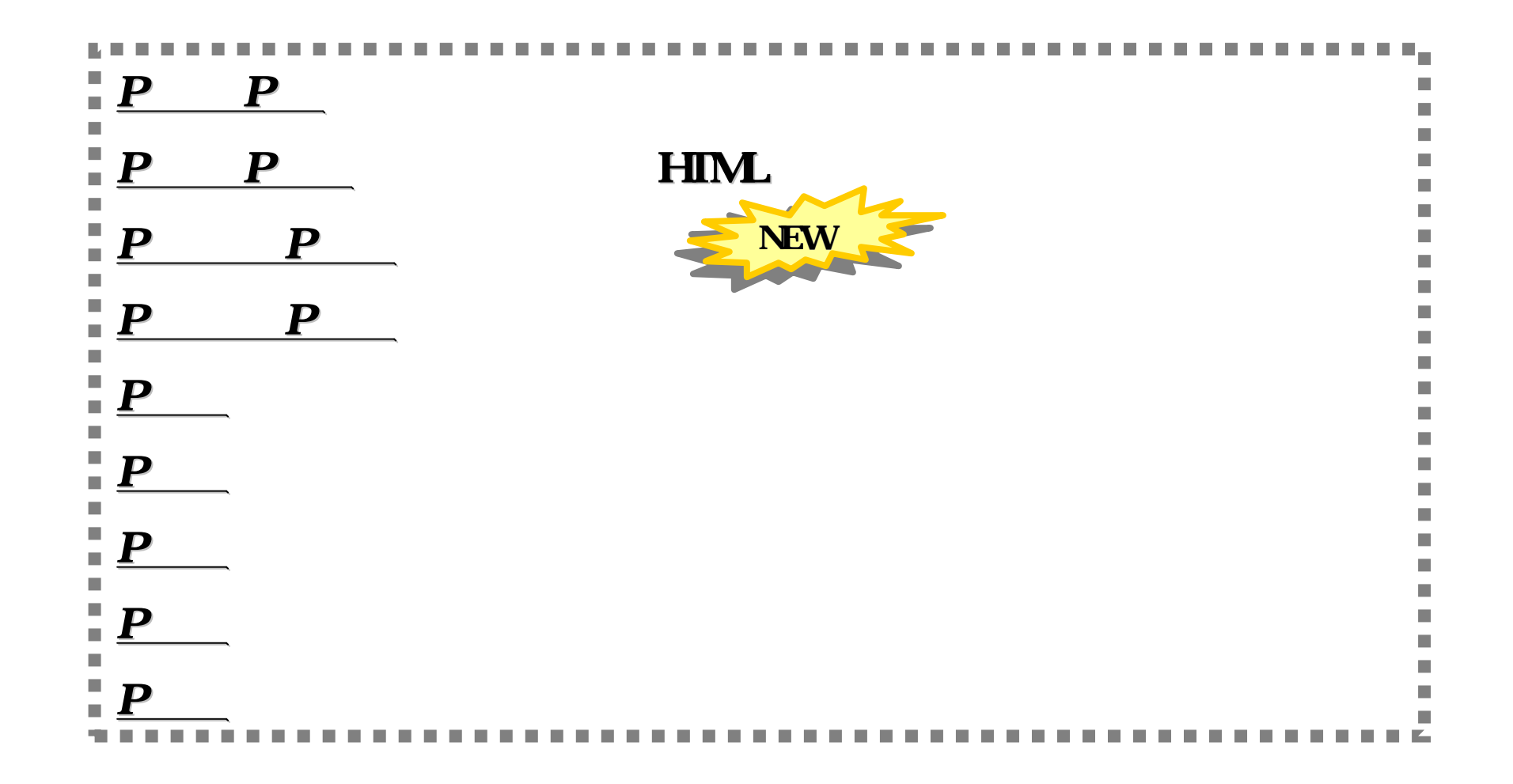

HIML

 $\frac{1}{\sqrt{2\pi}}$  4.0  $\frac{1}{\sqrt{2\pi}}$  4.0  $\frac{1}{\sqrt{2\pi}}$  4.0  $\frac{1}{\sqrt{2\pi}}$  4.0  $\frac{1}{\sqrt{2\pi}}$  4.0  $\frac{1}{\sqrt{2\pi}}$  4.0  $\frac{1}{\sqrt{2\pi}}$  4.0  $\frac{1}{\sqrt{2\pi}}$  4.0  $\frac{1}{\sqrt{2\pi}}$  4.0  $\frac{1}{\sqrt{2\pi}}$  4.0  $\frac{1}{\sqrt{2\pi}}$  4.0  $\frac{1}{\sqrt{2\pi$ 

desknet's iOffice

プルダウン ラジオボタン 必須項目の設定などが誰にでも簡単に作成できます。

回答項目を相手に選択してもある。<br>このアンケートも簡単に作成できます。

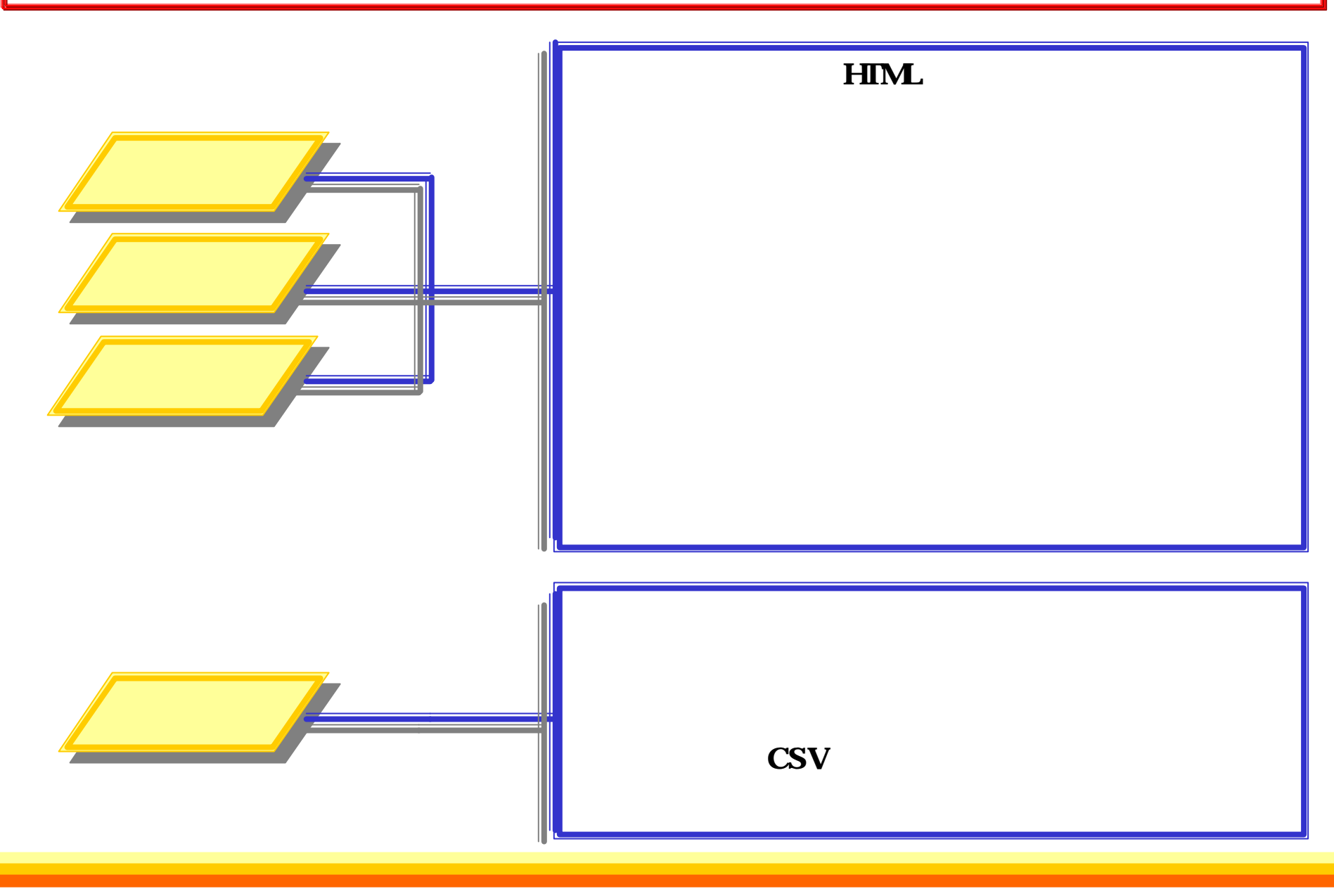

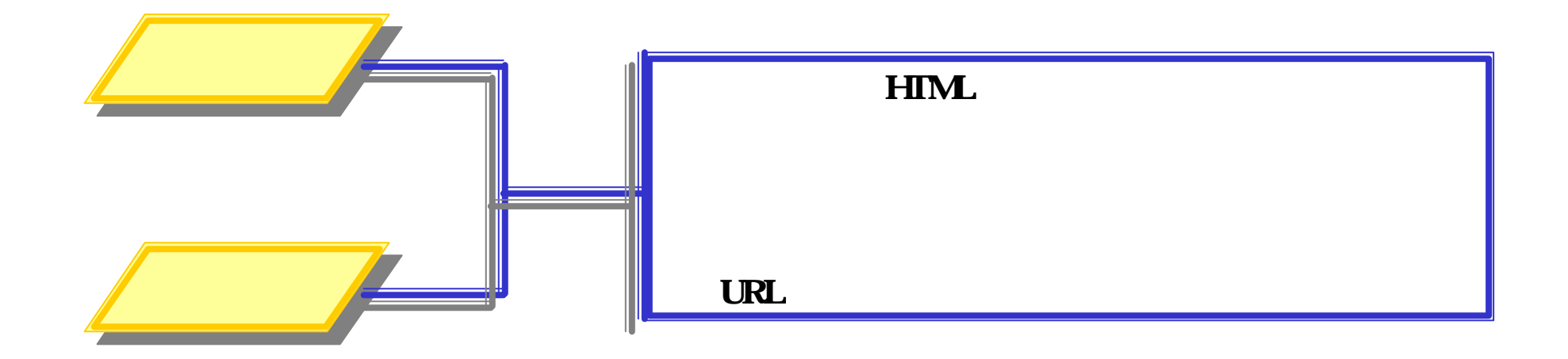

#### **HTML**

ъ.

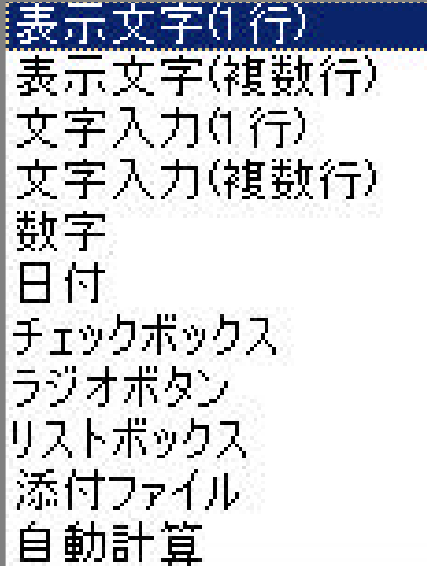

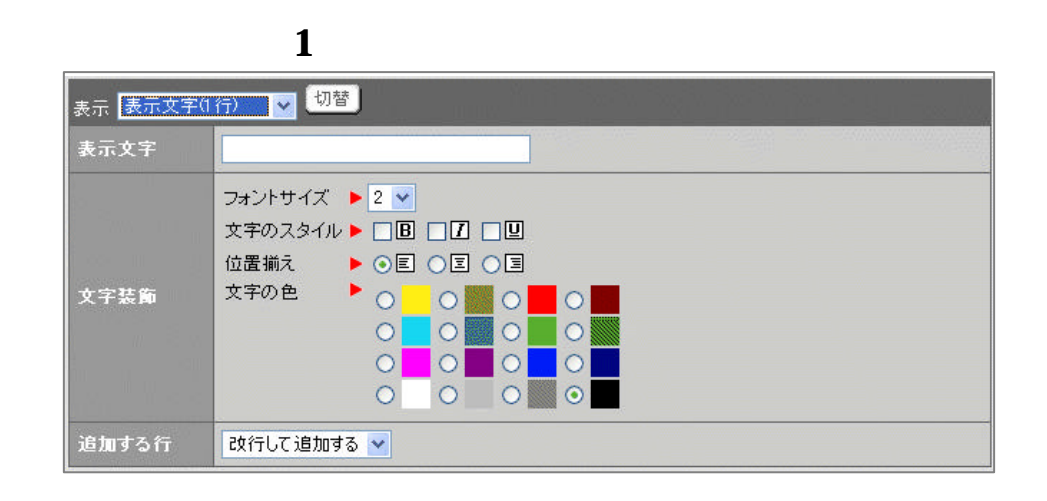

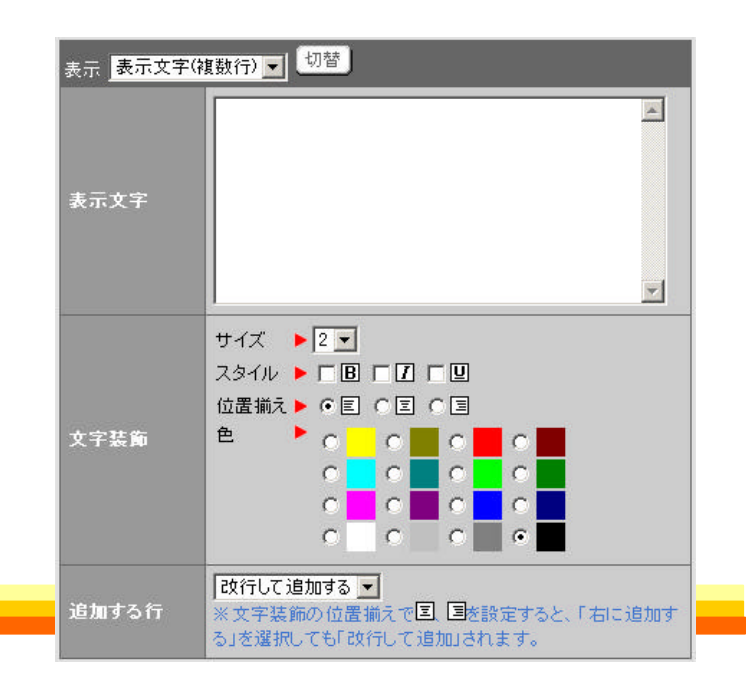

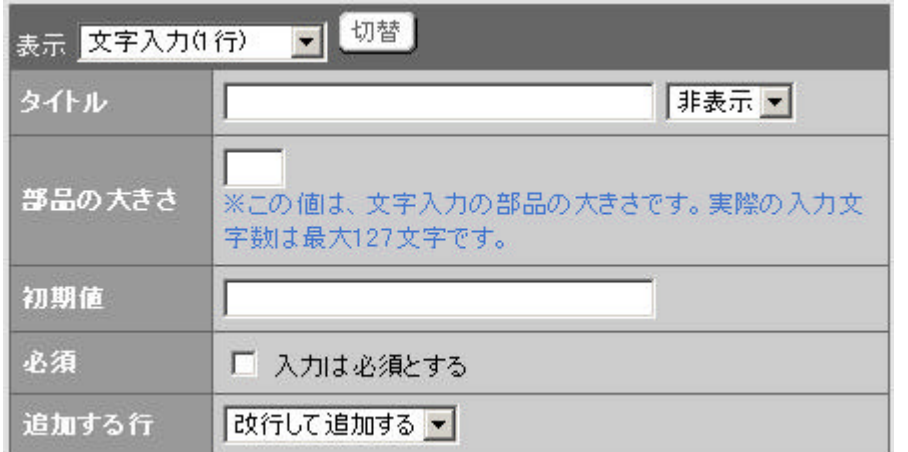

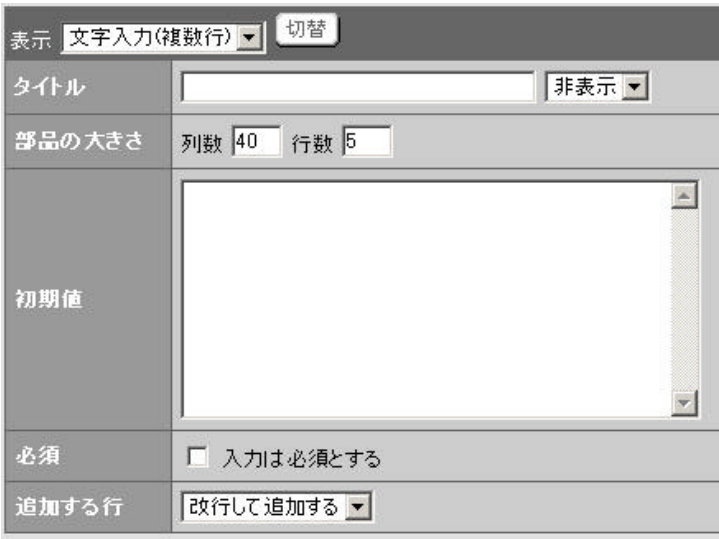

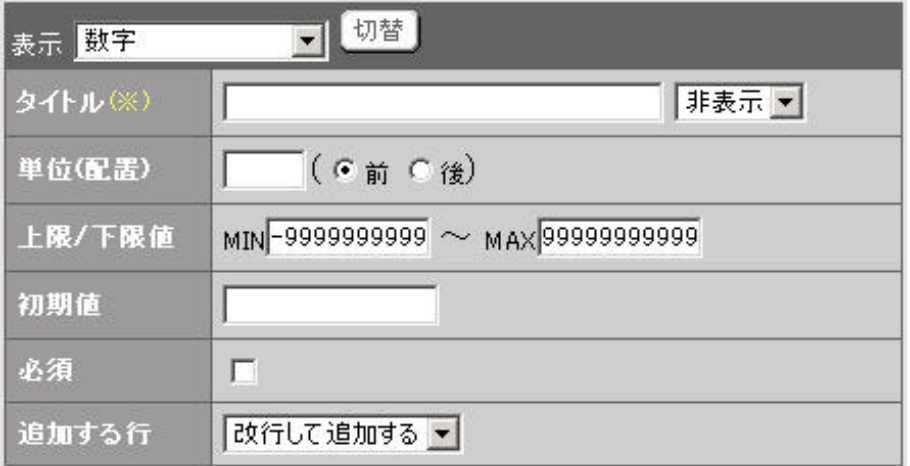

 $1$ ,  $\Box$ 

 $\mathbf{1}$ 

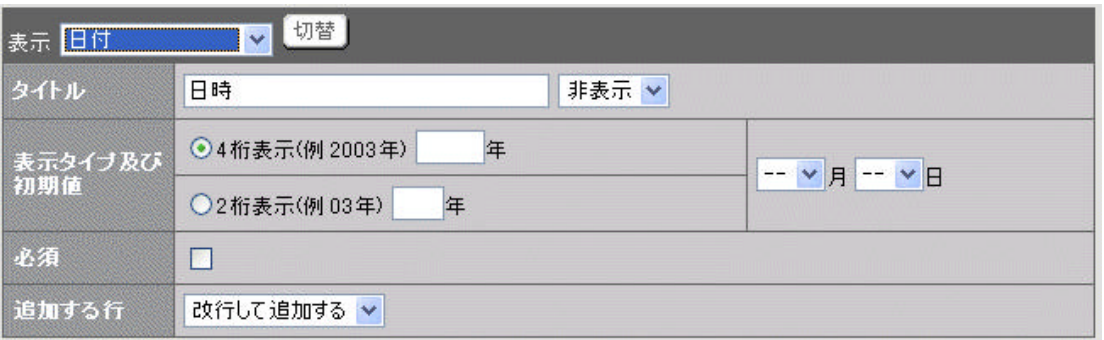

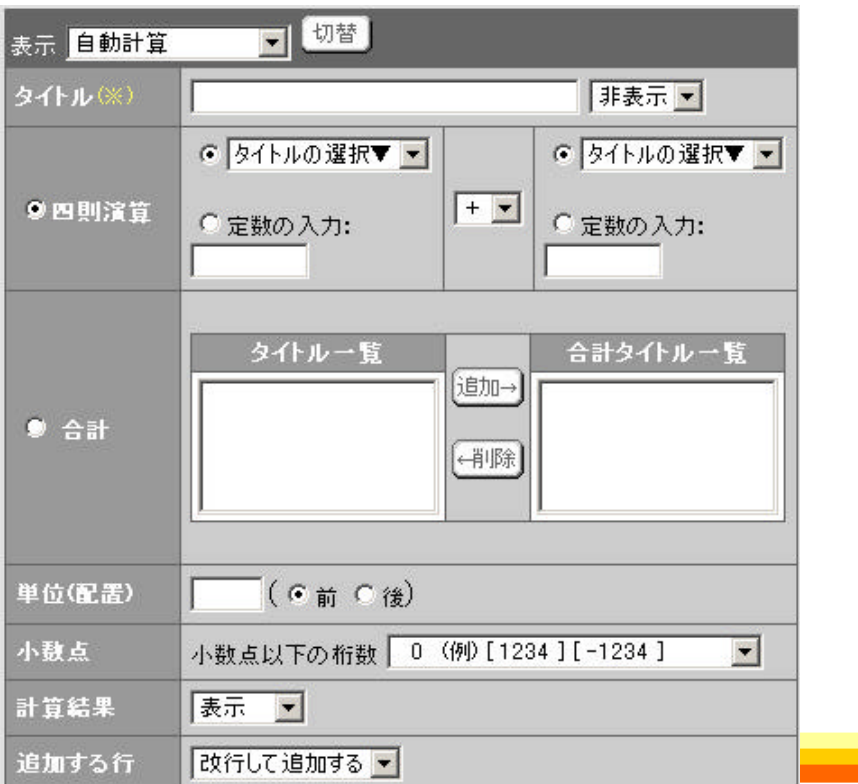

۰

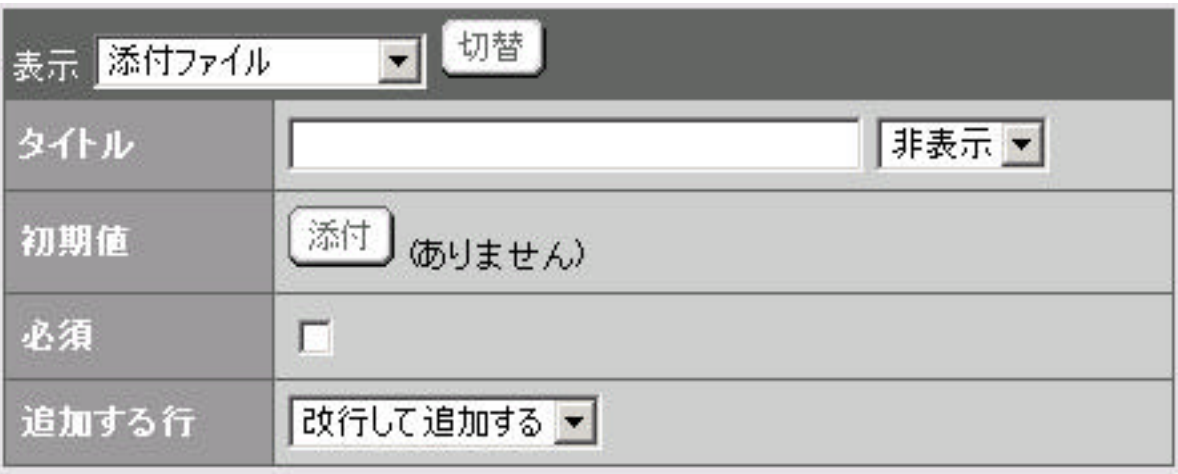

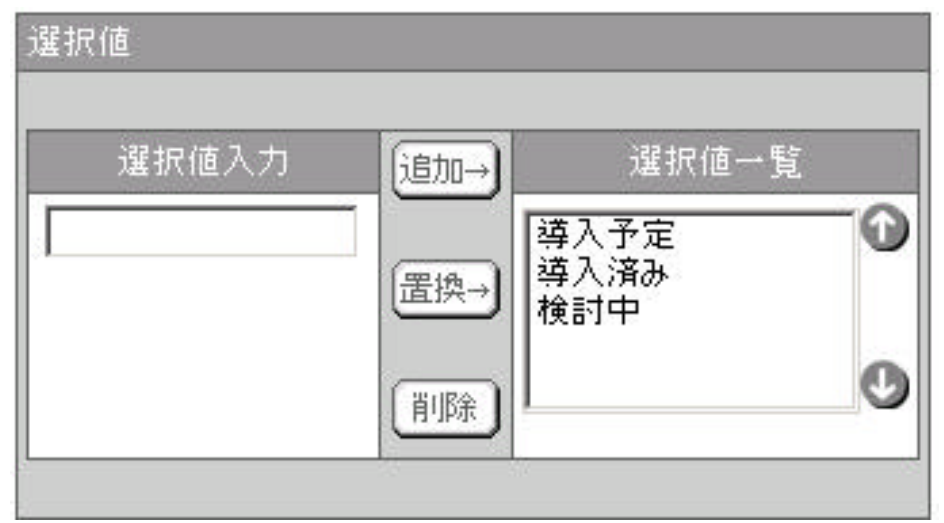

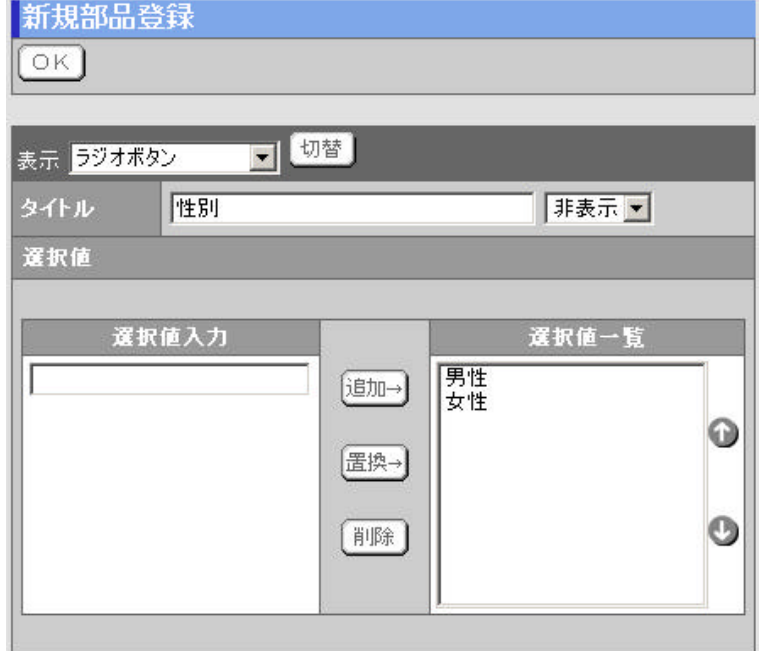

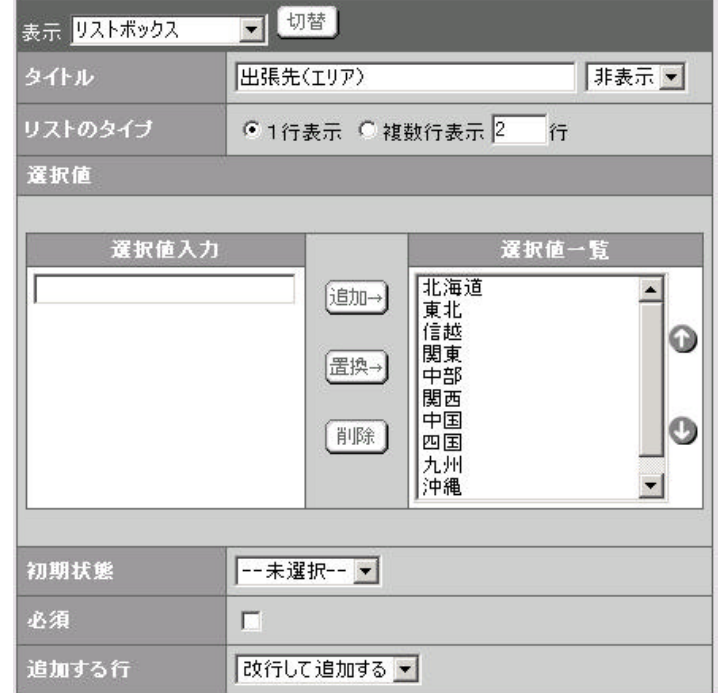

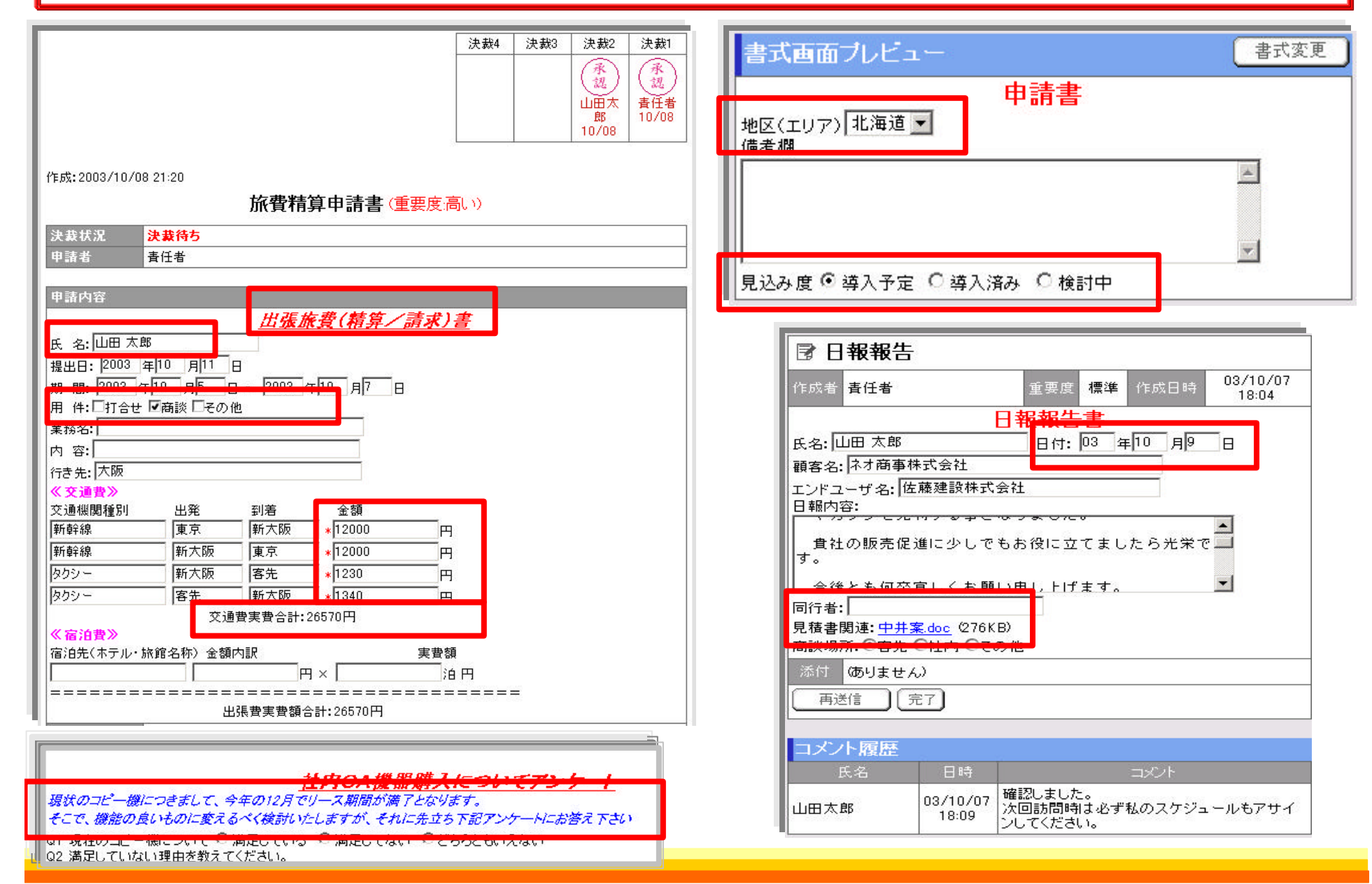

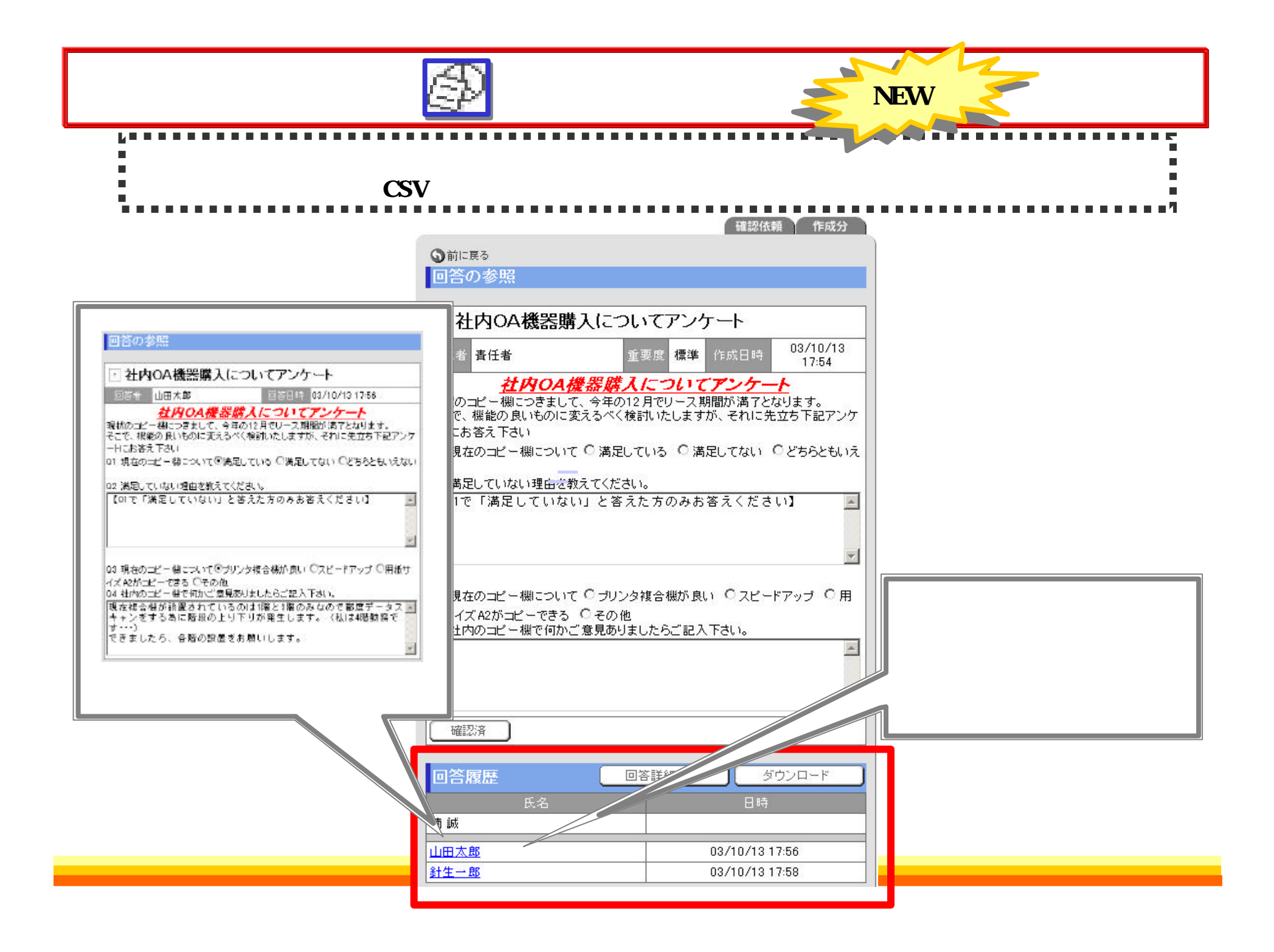

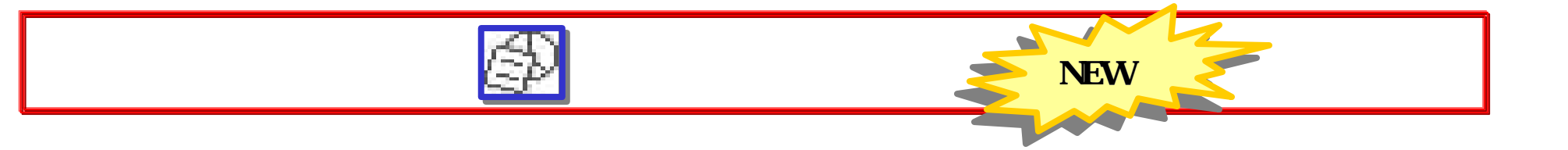

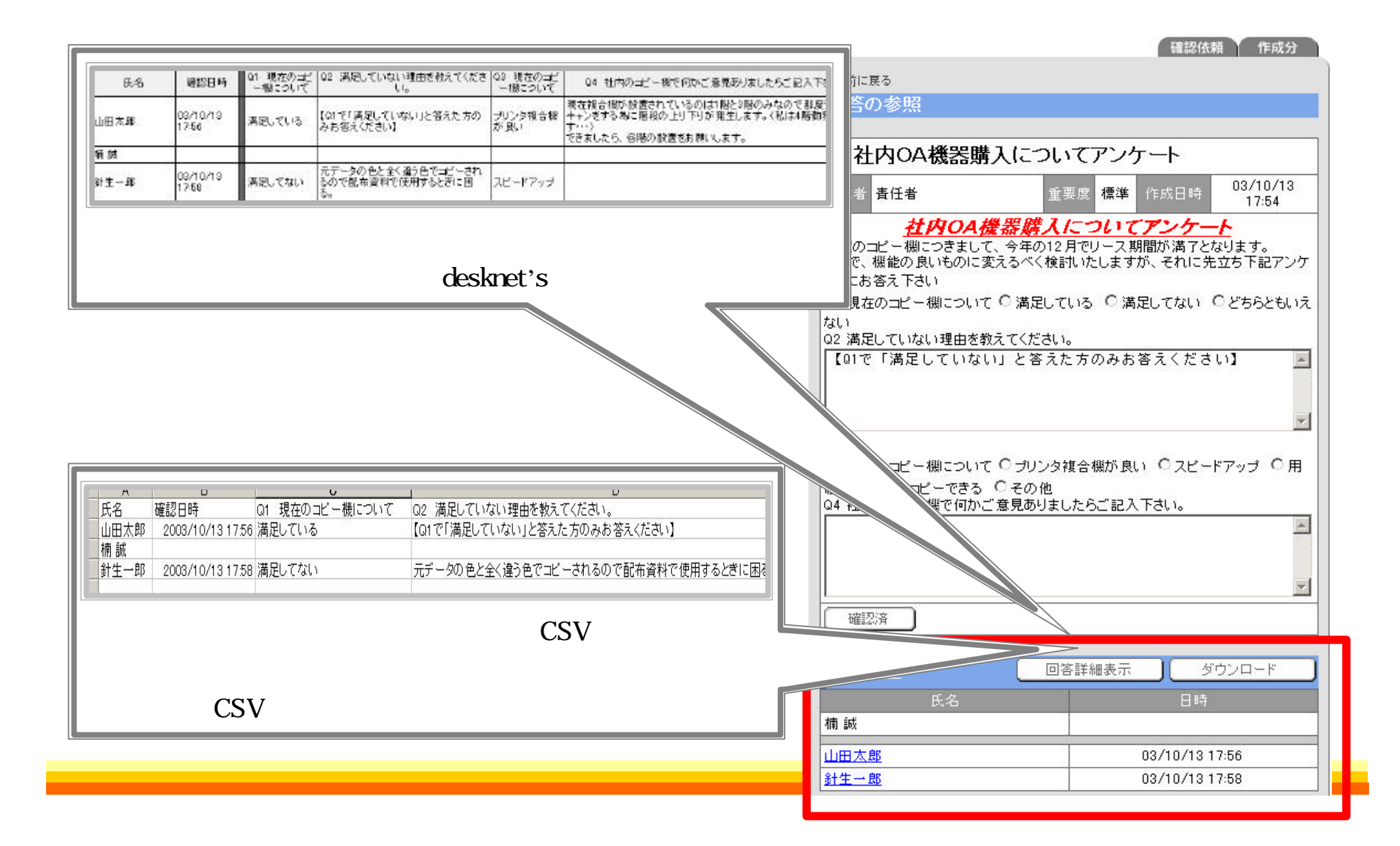

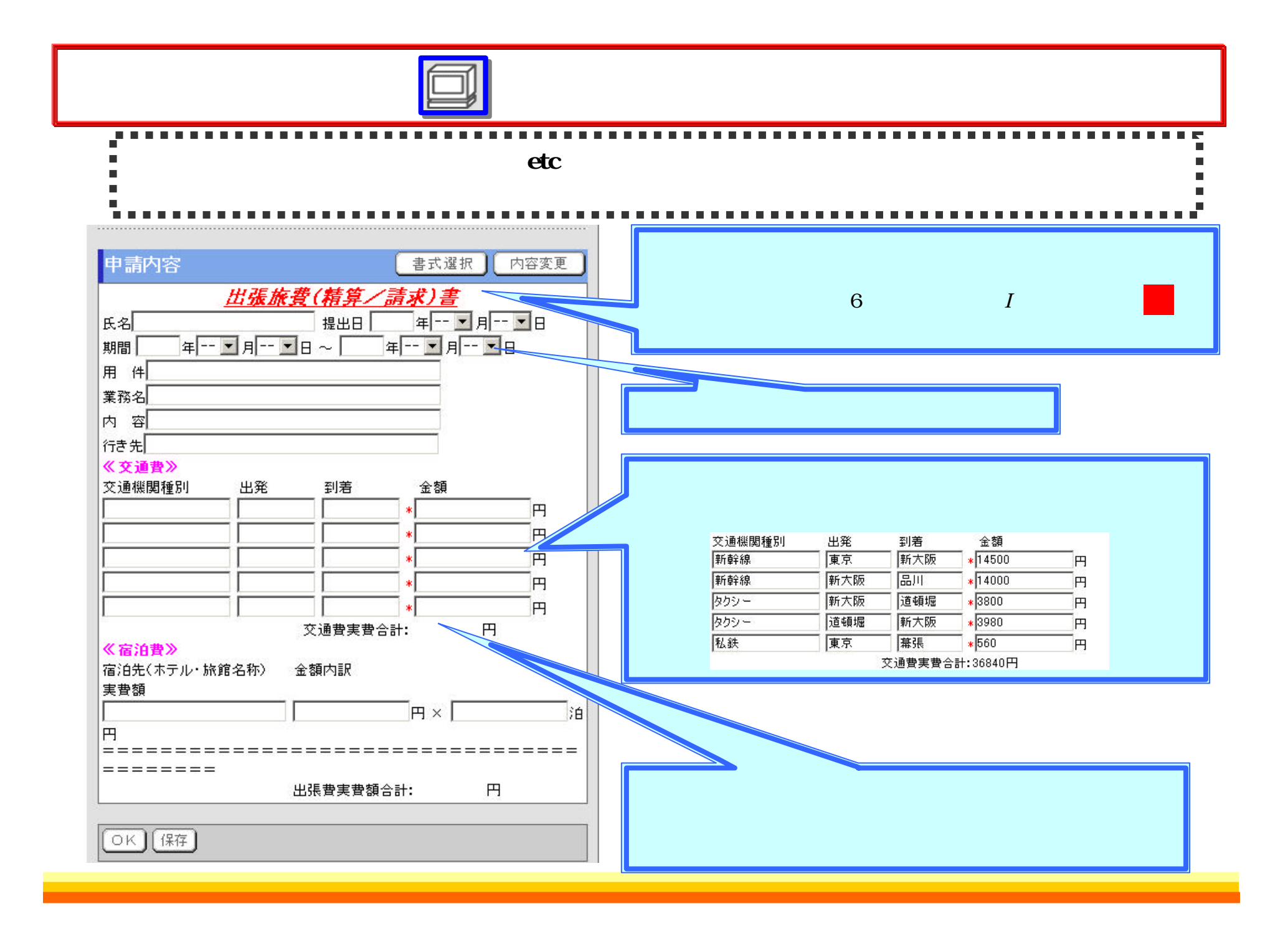

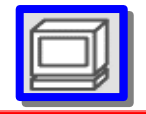

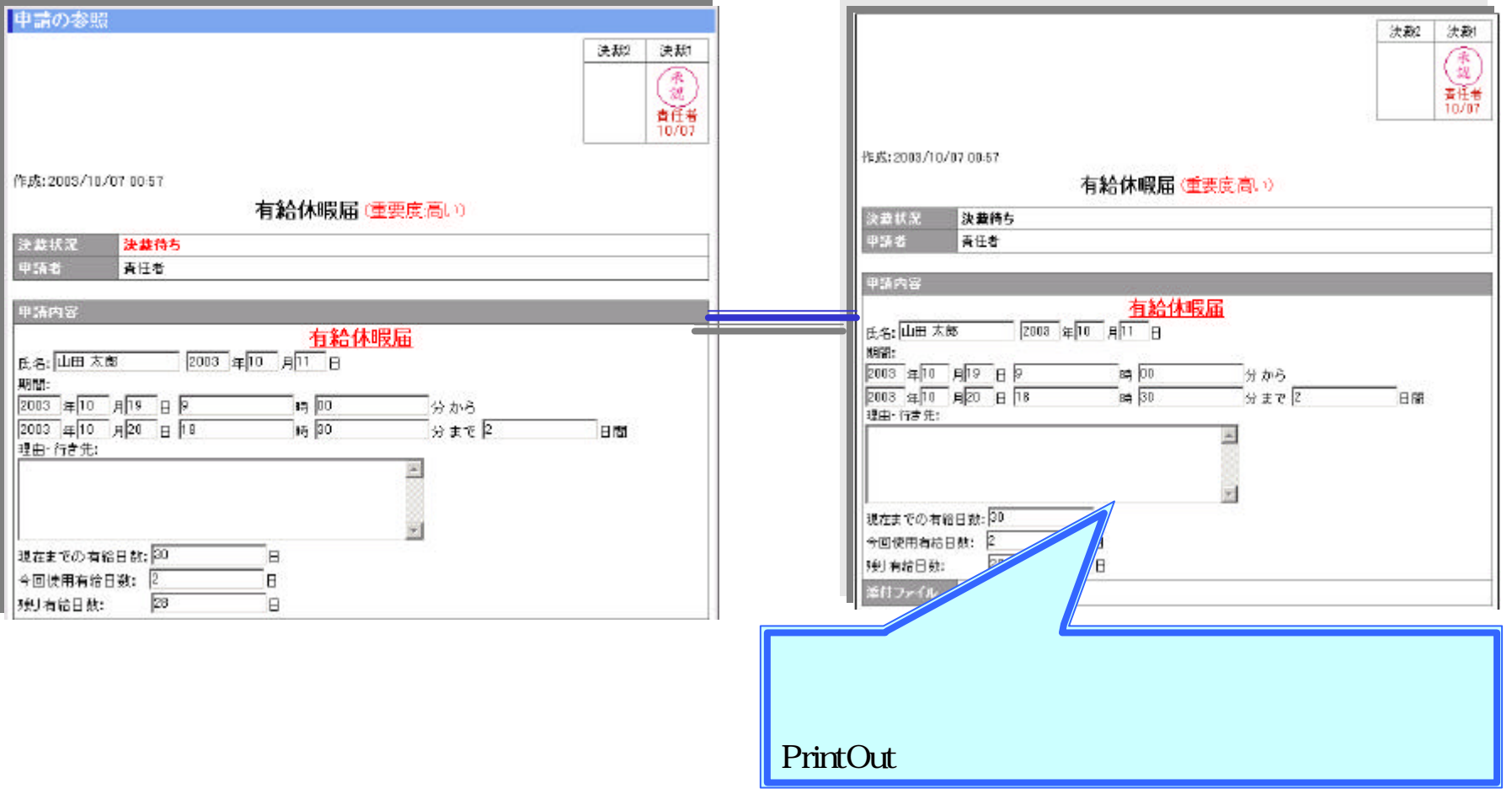

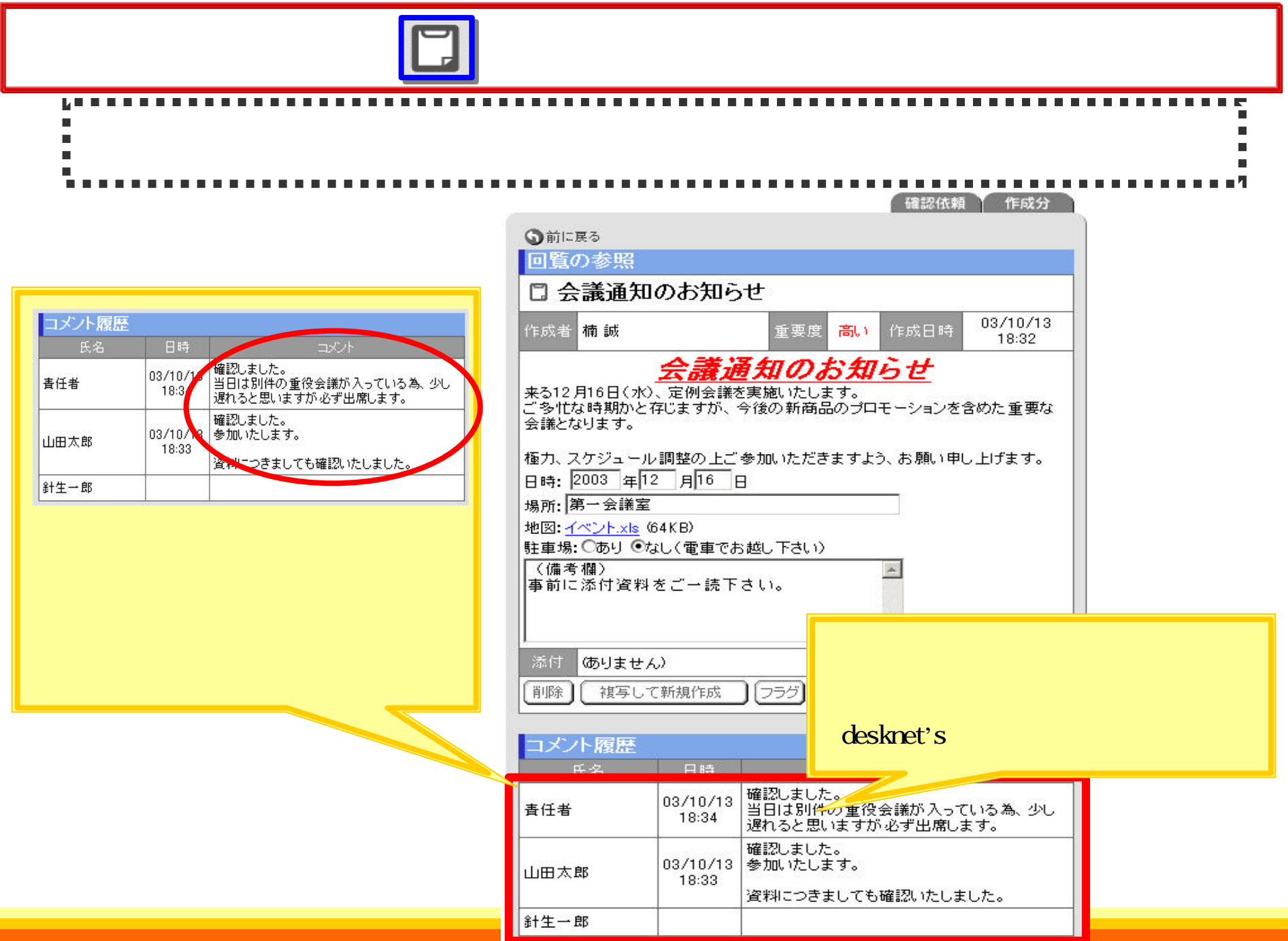

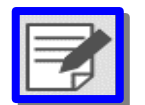

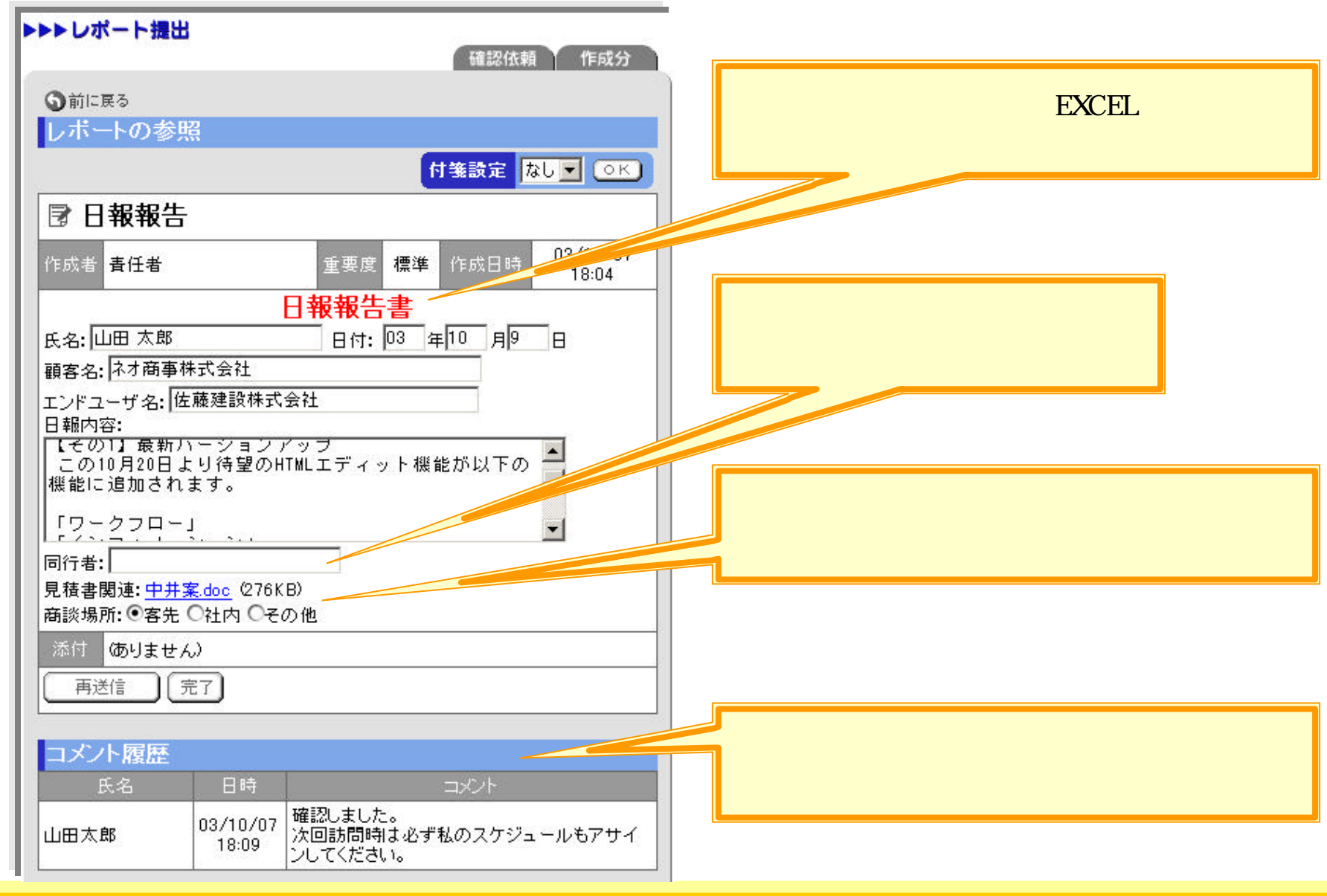

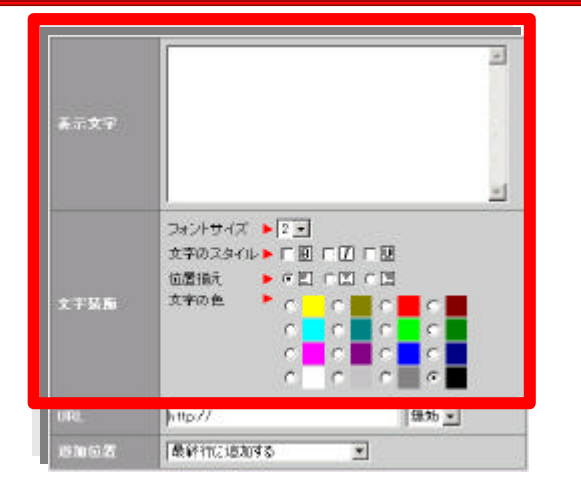

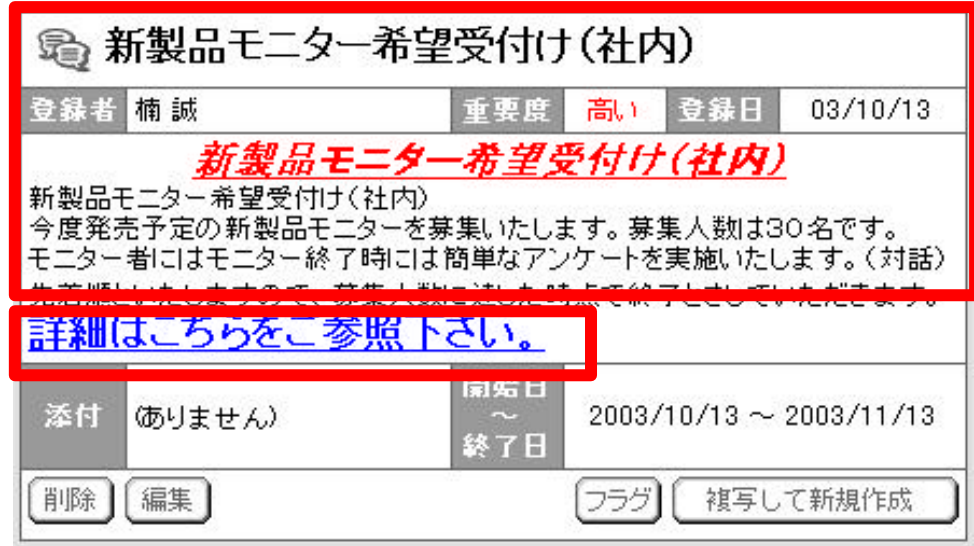

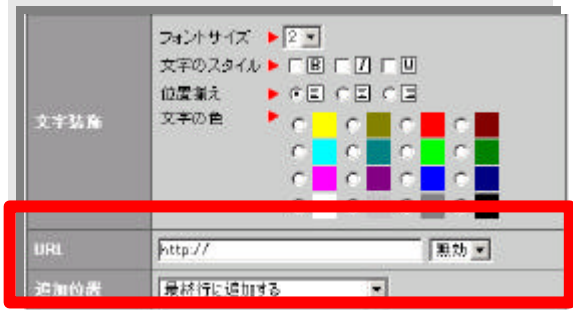

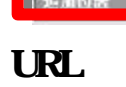

URL

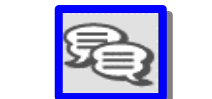

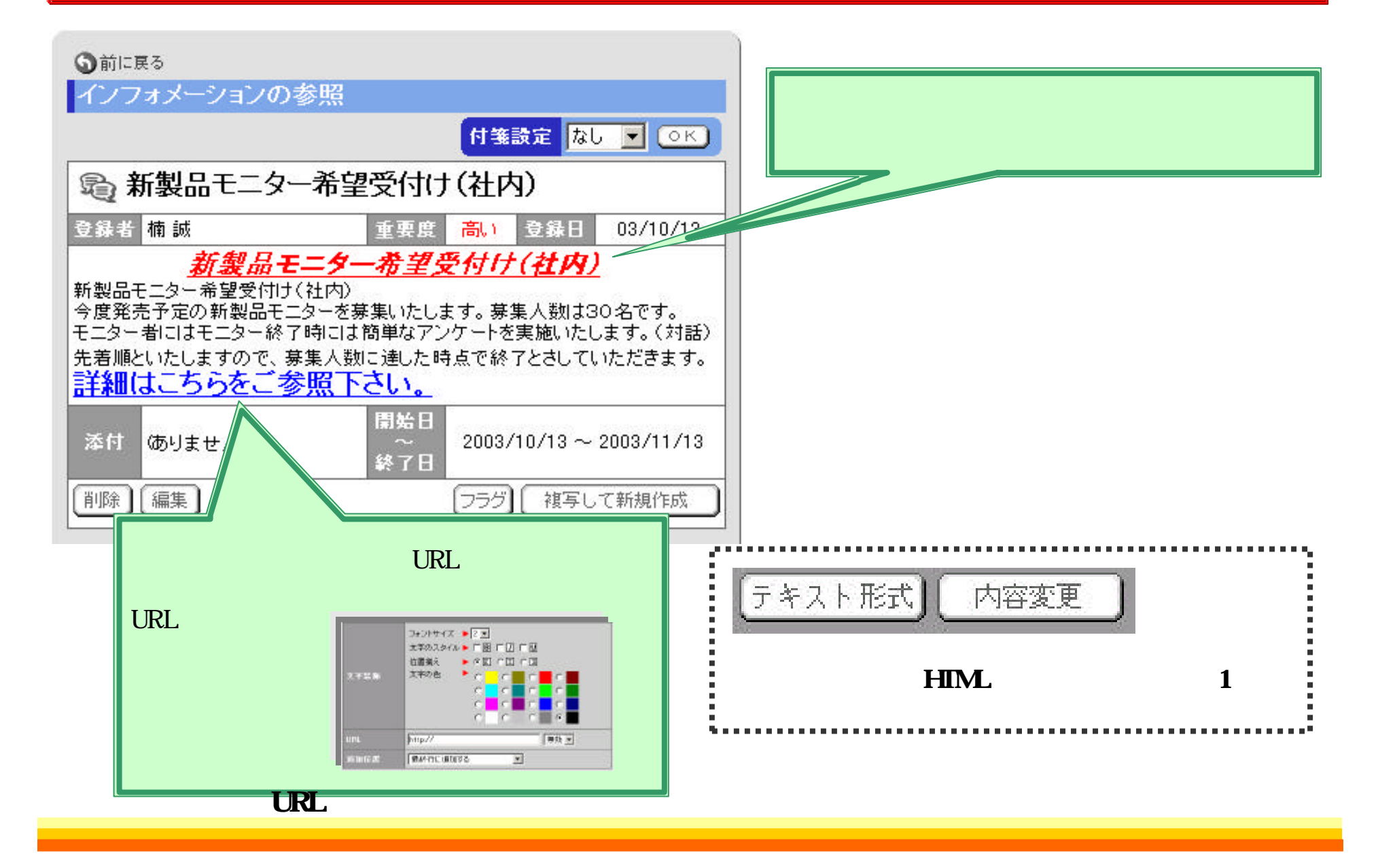

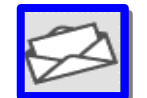

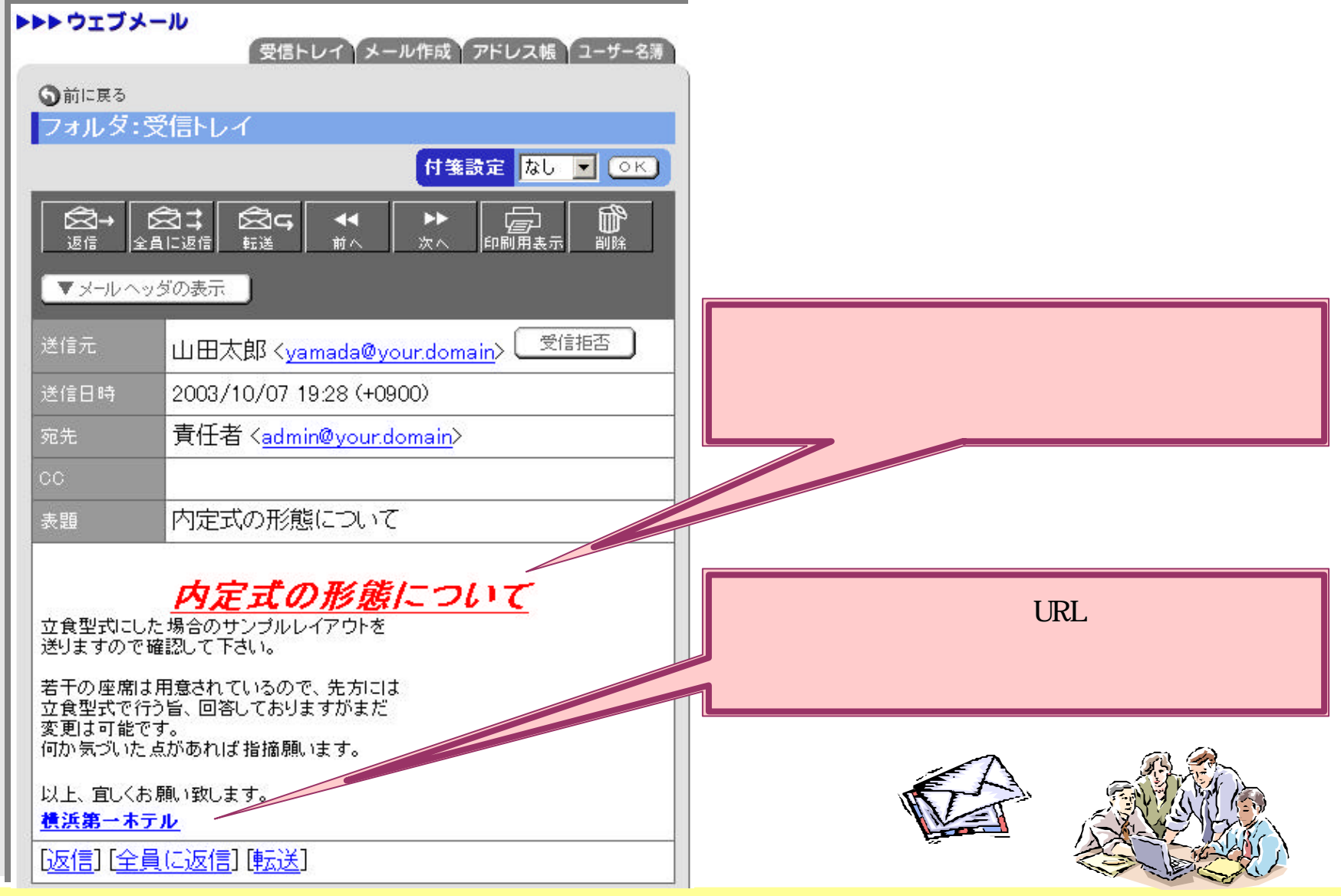